## **Adobe Photoshop 2022 (Version 23.0.1) Download free With Full Keygen 64 Bits 2022**

Installing Adobe Photoshop and then cracking it is easy and simple. The first step is to download and install the Adobe Photoshop software on your computer. Then, you need to locate the installation.exe file and run it. Once the installation is complete, you need to locate the patch file and copy it to your computer. The patch file is usually available online, and it is used to unlock the full version of the software. Once the patch file is copied, you need to run it and then follow the instructions on the screen. Once the patching process is complete, you will have a fully functional version of Adobe Photoshop on your computer. To make sure that the software is running properly, you should check the version number to ensure that the crack was successful. And that's it - you have now successfully installed and cracked Adobe Photoshop!

[Download File](http://bestsmartfind.com/altimeter/brining/ZG93bmxvYWR8R1g4T1hoNmZId3hOamN5TlRreU5UYzBmSHd5TlRrd2ZId29UU2tnVjI5eVpIQnlaWE56SUZ0WVRVeFNVRU1nVmpJZ1VFUkdYUQ/campfires/cotswold.gayathri.QWRvYmUgUGhvdG9zaG9wIDIwMjIgKFZlcnNpb24gMjMuMC4xKQQWR.hitches.monty)

Networking interoperability has grown to encompass a broader range of topics than simple file transfer over a network. Lightroom 5, for example, makes it possible to browse, search and tag images using shooters' or editors' social network accounts. The CCEO (Color Correction Expert) and ACEO (Artistic Correction Expert) are available in different languages. This lets you proofread and correct for errors in the same application. Both of the new Image Correction brush presets are imported from Photoshop. Lens correction can be applied, including the Blurring Lens, Edge Enhancement, and Post Processing. Lightroom also has a few new and improved tools that let you examine hidden features and performance in your photos. Metadata is easier to manage within Photoshop, and you can now copy metadata from specific layers in Photoshop and into Lightroom, and vice versa. The File Browser shows Smart Previews, which are previews of select files that have been corrected or optimized with the same effects applied to the entire file. The Layer Mixer lets you mix and match layers: drag a selected layer up or down to stack it with other layers, or drag it to its own position on top or under, or drag it to an empty palette. Layer masks make it easy to control which part of a layer is visible. Many new features in Photoshop and Lightroom 5 are available in the new Lightroom CC. Maybe the most important part of the release has been the ability to edit RAW files directly in Lightroom 5 without having to go to Photoshop. Adobe's cameras have always worked with Photoshop and Photoshop only, but Adobe's talks have ranged from "Photoshop will continue as it is today" to the introduction of Lightroom CC at the same time as the new top-of-theline A7 is going to be introduced. This is the same time the Photoshop CC is expected to arrive. Now, that's a nice combo. If you read the full Photoshop world press releases, it sounded like Photoshop CC was going to be a radical departure from the Photoshop that has been around for so long. That is, of course, now being reflected in the series of Lightroom CC inventions. (Unlike Lightroom CC, Photoshop CC is going to remain optional, and will continue to be sold for \$100, but won't include access to the CC extensions.) With Lightroom CC, you will be able to edit RAW files directly in the application, without first having to open the image in Photoshop. Lightroom will import files from iPhoto, Aperture and other services, and let you do all your editing right there using preset tools.

## **Adobe Photoshop 2022 (Version 23.0.1) Download Full Version With Keygen For PC x32/64 2023**

To be honest it is the only way to go. Photoshop has been the industry standard for design software for years and years. Photoshop is the premier software for sophisticated graphic design. Photoshop doesn't come cheap but for the price it is worth the investment. Adobe isn't the cheapest option but it is an extremely solid product. Sometimes you just need to have the best. For me, Photoshop is a high priority and is going to be something I need regardless of what I do in the future. When it comes to graphic design, I'm not going to lie, you need Photoshop. Photoshop is the de facto tool to design high-end and visibility graphic material. Period. Even if you're doing a couple of ads a month, an e-shop, a diploma, or a website, you need Photoshop. Photoshop is the core of good graphic design. At 99\$ a month, there's no other software that's going to be superior in every way. With Photoshop, you can go to anywhere you like and the standard is pretty high, I would say. It is as close to the silver standard as digital printing will get. If you want to become a successful graphic designer, you must learn how to use Adobe Photoshop. There are lots of good resources out there, but by far, the best source of free training for using Adobe Photoshop is Adobe Live. This is a service that gives real-time access to an Adobe Certified Professional for the price of a coffee for the entire month. Wouldn't you rather get personal training, including your own online resource library, than

just online self-study? e3d0a04c9c

## **Download free Adobe Photoshop 2022 (Version 23.0.1)Patch With Serial Key Product Key WIN + MAC 2022**

Updating to Adobe Photoshop CS6 is a smart strategy. It makes your job easier and gives you a head start on design projects, saving time on complex projects and allowing you to focus on the creative process. Improvements include a new Content Aware Fill feature, multithreaded and GPUaccelerated rendering, unmatchable performance and a streamlined user experience. For Mac users, the Elements version can also be installed to a Windows PC, using a trick that involves using the app image as a bootable USB thumb drive. Lacking Apple Silicon, the Mac App Store edition of Photoshop Elements can't be installed on a Mac. In that case, download the ISO ( bit.ly/1U8owGw ) and set the Finder to open the file in BootCamp Assistant for a jump start on the Steps 1, 2 and 3 below. (It's been a few years since I last used this, so I have no idea if the installer will even execute now, but try it anyways.) Improve the accuracy of the contained area selections made through the Magic Wand tool by using Shift+click to select a pixel or its immediate context. The Shift+click includes the selected pixel, and its immediate neighbors, up to a specified number of pixels beyond the edge of the selected area. Eliminate the need to crop your photos to the right aspect ratio, with the Content-aware Crop tool, which automatically detects and crops around a subject using a combination of advanced computer vision and feature detection algorithms. For more information on all other Adobe MAX Explore 2019 features, check out:

- Adobe MAX Explore 2019 Site
- Adobe MAX Explore 2019 App
- Creating a Custom UI from scratch with Adobe MAX 2019

uptodown adobe photoshop free download new photoshop app download photoshop 32 bit free download photoshop 3.0 free download photoshop app computer download photoshop app windows 10 download photoshop app windows 7 download photoshop system app download full version adobe photoshop free download filehippo adobe photoshop free download

Photoshop's design tool intelligently analyzes and recommends similar images you have modified in the past and allows you to navigate both the traditional workspace and the non-destructive workspace, as well as the layers and channels. Photoshop allows you to import and export images in 360 formats. And, it has a range of intelligent tools that make it simple to share designs and send them to other applications such as Adobe InDesign and Illustrator for layout. Dual-pane workspace: When editing in Photoshop, you have two main windows, one for your image and the other displaying any tools and features you select for editing. You can switch back and forth easily when you want to change tools and see the effects of various settings. You can also create new layers with a click in the toolbox. Use keyboard shortcuts, CTRL+click to duplicate a layer, and Shift+click to merge layers. Photoshop has over 100 tools to help you free-form with your imagery and give you many ways to create your image. And, with its wide range of canvas and resolution options, you can use Photoshop to create images of virtually any size. Photoshop is a powerful graphics editor that can maintain the integrity of a design. With the help of the Rectangular Selection tool, you can create selection handles that you can drag around, or simply click to select an area of the image. Free transform enables you to rotate, scale, or flip any layer of your design. Use layer masking to

"hide" or "reveal" selections and the Clone Stamp tool to create duplicates of an element on the canvas. Use the new Content-Aware Fill feature to automatically replace color or content with the area around it. Copy and paste is also supported this release.

The Photoshop Creative Cloud app just recently came out (2019), and while it takes full advantage of the native app possibilities on desktop and (most!) mobile devices, it's only available on iOS up to this date. Fortunately, Photoshop is also available on the Apple Mac App Store as in recent years. Go to Adobe's website and you'll find tons of information. You will see all the version history for Photoshop and all the updates or new features that have been added over the years. While on the website you can also get information about the photos in your library and where they came from, and you can use filters & effects.

**What's new and exciting in the world of design? Well, if you're looking for inspiration and top news about website design and user experience, Make is here to help. We'll also share some tips and techniques every week as well as interact with readers in a meaningful way.** Don't miss out on this opportunity to stay in the know about design, user experience, trends and more. You'll also find out what we're working on at **Core77**, including projects with Make, interviews and more. Auto Blend, Smart Sharpen, Content Aware, Content-Aware Move And more are some of the most popular new features in Adobe Photoshop. These features that add a new layer of beauty and functionality to Photoshop, and with 2020's upcoming features, it is safe to say that Adobe Photoshop features are here to stay.

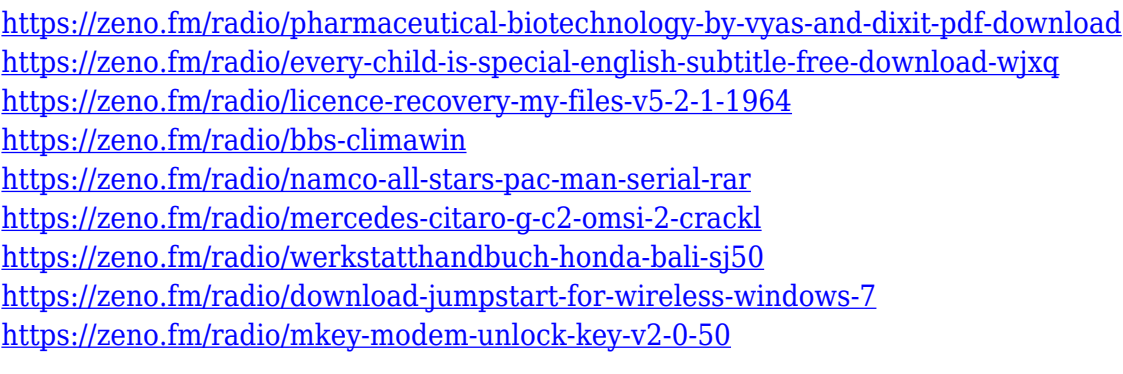

Adobe has updated with no less than thirteen new and improved features in the Photoshop and Photoshop Elements 2018 update, enabling users to become more effective in almost every aspect of their work -- from photo restoration, to converting media to perfection, to creating rich, beautiful art. Provisioning teaches users how to keep their devices up to date through Adobe's permanent connection to the internet. With Adobe Photoshop Elements 2019, now available as a free update to all users, users can view and organize their devices and share them with friends and family. There is a variety of options to choose from, including Auto, One-Click Browse, and Metadata-only (no files). Camera Improver makes selective, continuously adjustable adjustments to the entire input image, removing residual distortion and smoothing noise. It is designed to detect and warn users about common problems that occur during editing and can then be fixed quickly and easily by the user. Filters: An extensive collection of filters and effects can be applied to any image to change it. New: Earlier versions of Adobe Photoshop Elements had extensive photo-editing options, letting users crop, straighten, and enhance. Some of those tools are still available, but there are now even more powerful options such as monochrome and color adjustment functions, exposure, white and black point adjustments, and new filters. Preset Manager provides a great way to save time by reducing

the need to set the same settings again and again. Users can create custom presets that store the settings for a specific activity such as cropping, straightening and final resizing a photo. They can then create a workflow and use these presets in combination to perform desired tasks. Applications: Bring high-quality output over the internet to any device by using Adobe Creative Cloud desktop apps. Share any file type to mobile devices, computers, other apps, to the cloud, and even to other devices. Create and view file previews without leaving an app.

<https://www.tamtadinda.com/wp-content/uploads/2023/01/meloyitz.pdf> [http://www.smallbiznessblues.com/adobe-photoshop-2021-version-22-4-2-incl-product-key-serial-key-](http://www.smallbiznessblues.com/adobe-photoshop-2021-version-22-4-2-incl-product-key-serial-key-64-bits-new-2023/)[64-bits-new-2023/](http://www.smallbiznessblues.com/adobe-photoshop-2021-version-22-4-2-incl-product-key-serial-key-64-bits-new-2023/) [https://eveningandmorningchildcareservices.com/wp-content/uploads/2023/01/Adobe-Photoshop-Cs2](https://eveningandmorningchildcareservices.com/wp-content/uploads/2023/01/Adobe-Photoshop-Cs2-Italiano-Download-Extra-Quality.pdf) [-Italiano-Download-Extra-Quality.pdf](https://eveningandmorningchildcareservices.com/wp-content/uploads/2023/01/Adobe-Photoshop-Cs2-Italiano-Download-Extra-Quality.pdf) <http://ultra-warez.net/?p=2384> <https://www.newportcyclespeedway.co.uk/advert/free-download-photoshop-background-designs-link/> <https://susanpalmerwood.com/where-to-put-downloaded-fonts-photoshop-top/> <https://acsa2009.org/advert/photoshop-cs7-portable-free-download-full-version-for-windows-7-link/> <http://www.pusdigsmkpgri1sby.com/?p=2200> <https://homehealthcarelist.com/wp-content/uploads/2023/01/roserabb.pdf> <https://amtothepm.com/wp-content/uploads/2023/01/rashvyvy.pdf> [https://aboe.vet.br/advert/photoshop-new-brush-tool-free-download-\\_\\_full\\_\\_/](https://aboe.vet.br/advert/photoshop-new-brush-tool-free-download-__full__/) <https://ojse.org/wp-content/uploads/2023/01/Light-Background-Photoshop-Free-Download-UPD.pdf> [https://miltonkeynesgospelradio.com/download-free-adobe-photoshop-cc-2014-serial-number-full-torr](https://miltonkeynesgospelradio.com/download-free-adobe-photoshop-cc-2014-serial-number-full-torrent-activation-key-for-windows-update-2022/) [ent-activation-key-for-windows-update-2022/](https://miltonkeynesgospelradio.com/download-free-adobe-photoshop-cc-2014-serial-number-full-torrent-activation-key-for-windows-update-2022/) <http://openmindfest.com/adobe-photoshop-7-1-free-download-full-version-top/> [https://travestismadrid.top/wp-content/uploads/2023/01/Photoshop-Cs3-Install-Free-Download-VERIF](https://travestismadrid.top/wp-content/uploads/2023/01/Photoshop-Cs3-Install-Free-Download-VERIFIED.pdf) [IED.pdf](https://travestismadrid.top/wp-content/uploads/2023/01/Photoshop-Cs3-Install-Free-Download-VERIFIED.pdf) <https://rei-pa.com/myriad-pro-font-photoshop-download-top/> [https://www.photo-mounts.co.uk/advert/adobe-photoshop-2021-incl-product-key-lifetime-activation-c](https://www.photo-mounts.co.uk/advert/adobe-photoshop-2021-incl-product-key-lifetime-activation-code-3264bit-2022/) [ode-3264bit-2022/](https://www.photo-mounts.co.uk/advert/adobe-photoshop-2021-incl-product-key-lifetime-activation-code-3264bit-2022/) <https://www.whatshigh.com/download-white-background-for-photoshop-link/> [http://www.chelancove.com/wp-content/uploads/2023/01/Adobe-Photoshop-CC-2015-Version-16-Dow](http://www.chelancove.com/wp-content/uploads/2023/01/Adobe-Photoshop-CC-2015-Version-16-Download-License-Key-LifeTime-Activation-Code-MacWin-3.pdf) [nload-License-Key-LifeTime-Activation-Code-MacWin-3.pdf](http://www.chelancove.com/wp-content/uploads/2023/01/Adobe-Photoshop-CC-2015-Version-16-Download-License-Key-LifeTime-Activation-Code-MacWin-3.pdf) [https://www.goldwimpern.de/wp-content/uploads/2023/01/Brush-Photoshop-Cs4-Free-Download-EXC](https://www.goldwimpern.de/wp-content/uploads/2023/01/Brush-Photoshop-Cs4-Free-Download-EXCLUSIVE.pdf) [LUSIVE.pdf](https://www.goldwimpern.de/wp-content/uploads/2023/01/Brush-Photoshop-Cs4-Free-Download-EXCLUSIVE.pdf) [https://w3junkie.com/2023/01/01/adobe-photoshop-cc-2019-version-20-product-key-full-with-license](https://w3junkie.com/2023/01/01/adobe-photoshop-cc-2019-version-20-product-key-full-with-license-key-win-mac-2022/)[key-win-mac-2022/](https://w3junkie.com/2023/01/01/adobe-photoshop-cc-2019-version-20-product-key-full-with-license-key-win-mac-2022/) <https://totoralillochile.com/advert/www-photoshop-free-download-updated/> <https://holanadege.com/adobe-photoshop-cs8-full-version-download-patched/> <http://www.petisliberia.com/?p=46523> <http://www.distrixtmunxhies.com/2023/01/01/tamil-font-photoshop-free-download-best/> [https://healthyimprovementsforyou.com/wp-content/uploads/2023/01/Photoshop-2022-Version-230-F](https://healthyimprovementsforyou.com/wp-content/uploads/2023/01/Photoshop-2022-Version-230-Free-License-Key-Full-Version-Windows-1011-X64-latest-updaTe-.pdf) [ree-License-Key-Full-Version-Windows-1011-X64-latest-updaTe-.pdf](https://healthyimprovementsforyou.com/wp-content/uploads/2023/01/Photoshop-2022-Version-230-Free-License-Key-Full-Version-Windows-1011-X64-latest-updaTe-.pdf) <https://www.diplomadante.it/wp-content/uploads/2023/01/carfut.pdf> <http://www.kiwitravellers2017.com/2023/01/02/poppins-font-free-download-for-photoshop-new/> [http://www.bigislandltr.com/wp-content/uploads/2023/01/Adobe-Photoshop-2022-Version-231-Downl](http://www.bigislandltr.com/wp-content/uploads/2023/01/Adobe-Photoshop-2022-Version-231-Download-free-With-License-Code-For-Mac-and-Windows-2023.pdf) [oad-free-With-License-Code-For-Mac-and-Windows-2023.pdf](http://www.bigislandltr.com/wp-content/uploads/2023/01/Adobe-Photoshop-2022-Version-231-Download-free-With-License-Code-For-Mac-and-Windows-2023.pdf) <http://belcomcorp.com/wp-content/uploads/2023/01/keigmak.pdf> [https://slab-bit.com/wp-content/uploads/2023/01/Download-Photoshop-Free-Full-Version-2021-Fixed.](https://slab-bit.com/wp-content/uploads/2023/01/Download-Photoshop-Free-Full-Version-2021-Fixed.pdf) [pdf](https://slab-bit.com/wp-content/uploads/2023/01/Download-Photoshop-Free-Full-Version-2021-Fixed.pdf)

<https://fitgirlboston.com/wp-content/uploads/2023/01/wicrein.pdf> <http://prettiegirlimpact.com/photoshop-psd-wedding-background-free-download-full/> [https://www.schnattern.de/wp-content/uploads/2023/01/Adobe-Photoshop-Star-Brushes-Free-Downlo](https://www.schnattern.de/wp-content/uploads/2023/01/Adobe-Photoshop-Star-Brushes-Free-Download-HOT.pdf) [ad-HOT.pdf](https://www.schnattern.de/wp-content/uploads/2023/01/Adobe-Photoshop-Star-Brushes-Free-Download-HOT.pdf)

[http://slovenija-lepa.si/wp-content/uploads/2023/01/Adobe-Photoshop-2021-Version-2211-Keygen-For](http://slovenija-lepa.si/wp-content/uploads/2023/01/Adobe-Photoshop-2021-Version-2211-Keygen-For-LifeTime-x3264-NEw-2022.pdf) [-LifeTime-x3264-NEw-2022.pdf](http://slovenija-lepa.si/wp-content/uploads/2023/01/Adobe-Photoshop-2021-Version-2211-Keygen-For-LifeTime-x3264-NEw-2022.pdf)

[https://practicalislam.online/wp-content/uploads/2023/01/Download-Adobe-Photoshop-CC-2015-Versi](https://practicalislam.online/wp-content/uploads/2023/01/Download-Adobe-Photoshop-CC-2015-Version-16-Registration-Code-Licence-Key-X64-2023.pdf) [on-16-Registration-Code-Licence-Key-X64-2023.pdf](https://practicalislam.online/wp-content/uploads/2023/01/Download-Adobe-Photoshop-CC-2015-Version-16-Registration-Code-Licence-Key-X64-2023.pdf)

<https://baa.mx/wp-content/uploads/2023/01/halihed.pdf>

[https://susanpalmerwood.com/wp-content/uploads/2023/01/Adobe\\_Photoshop\\_EXpress\\_\\_Download\\_](https://susanpalmerwood.com/wp-content/uploads/2023/01/Adobe_Photoshop_EXpress__Download_With_Activation_Code_Free_.pdf) With Activation Code Free .pdf

[https://kidztopiaplay.com/wp-content/uploads/2023/01/Adobe\\_Photoshop\\_CC\\_2019.pdf](https://kidztopiaplay.com/wp-content/uploads/2023/01/Adobe_Photoshop_CC_2019.pdf) <https://asu-bali.jp/wp-content/uploads/2023/01/zakichry.pdf>

With Adobe's Creative Cloud apps, users are able to work on projects seamlessly across devices. You can also create and edit stunning images or videos with single click. And for apps that don't have a mobile option, Adobe has developed a range of apps for Android and iOS devices, allowing you to import your content from a variety of designs to create work that looks gorgeous on whatever device you're using. There is also now a free app for Microsoft Surface. This book will cover the basics of working with the tools in Photoshop and the features available to the active user. Whether you are new to Photoshop or are an experienced editor looking for a refresher, this book will help you understand the basic functionality of Photoshop, and provide practical advice on how to use the tools and features available to you. An exercise in simplicity, the web version of Photoshop retains many of Photoshop's original features, including all of the original menu items, and it offers many of the same options for opening and saving files. Want some inspiration? Check out the Photoshop Design Lab on the web for inspiration on how to use powerful features such as layer styles and filters, and learn how to use layers to polish, retouch, or transform your images. And because Photoshop is a huge industry-leading tool, you can even download templates for use in Photoshop. You can even change the settings of an image while you're editing it, which makes it easy to experiment with the original image in the new settings.